## Explaining Your Dashboard

Welcome to the Student Progress Dashboard. The table below explains exactly what each figure or chart is showing. It should be read carefully by students and staff.

It is very important to understand that only assessment data relating to the current academic year and current Part (Foundation, Part 1, Part 2, Part 3 or Postgraduate taught year) is included. It does not show marks achieved in previous Parts, incluing those achieved by students taking a Part over the course of two or more academic years, such as part-time students.

It is also important to note that only summative marks are used in the Dashboard (those that are used to contribute directly to the mark for the module).

Finally, also note that marks and grades given during any part of a degree programme are subject to moderation by internal and external examiners, who may recommend changes either to the marks, to a particular student or those of a whole group. Marks remain provisional until they have been scrutinised and approved by the appropriate Examiners' meeting and formally published by the University. Provisional marks are provided for guidance only and users of the Dashboard should be mindful that they may change before the formal publication of results.

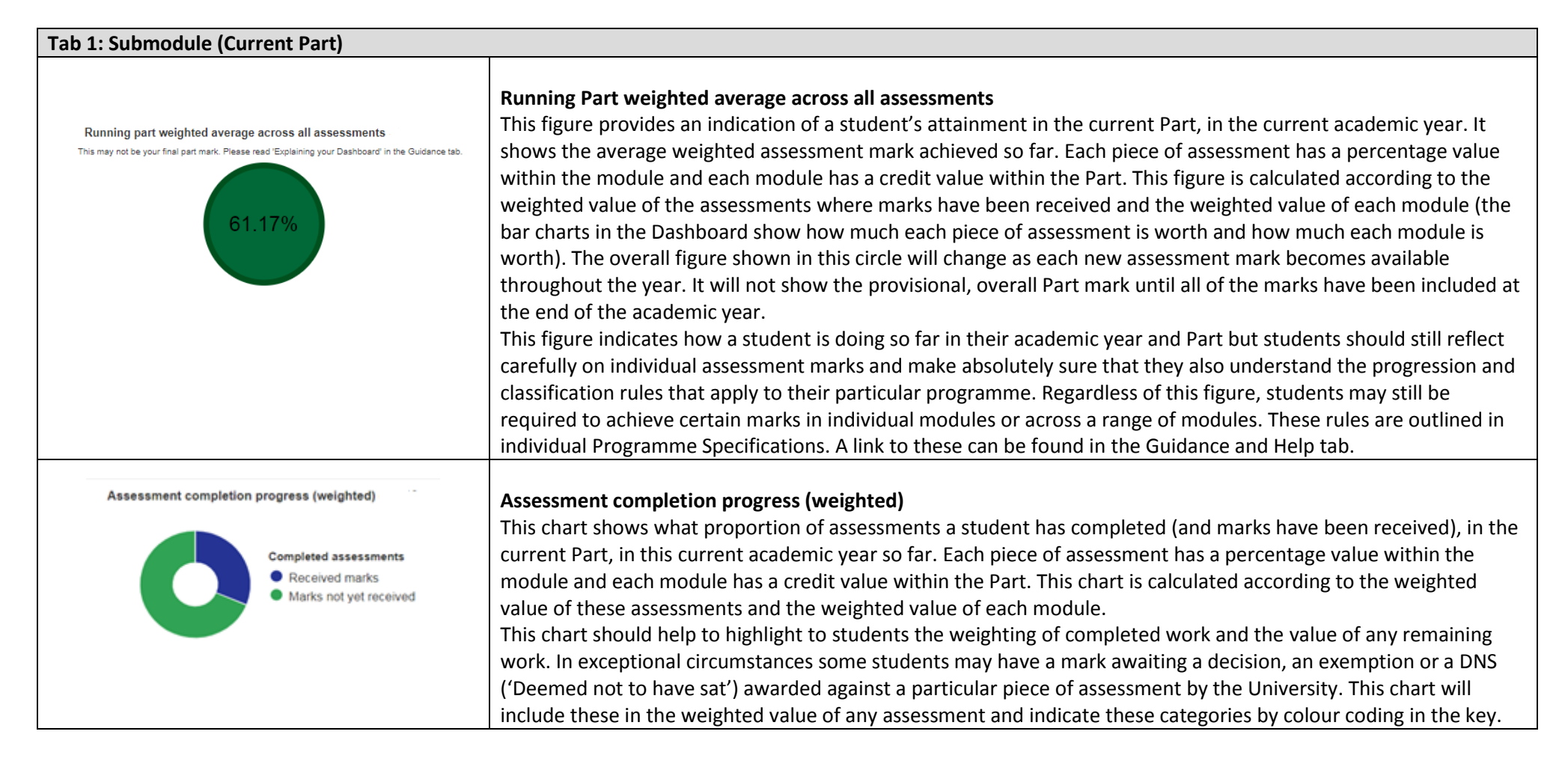

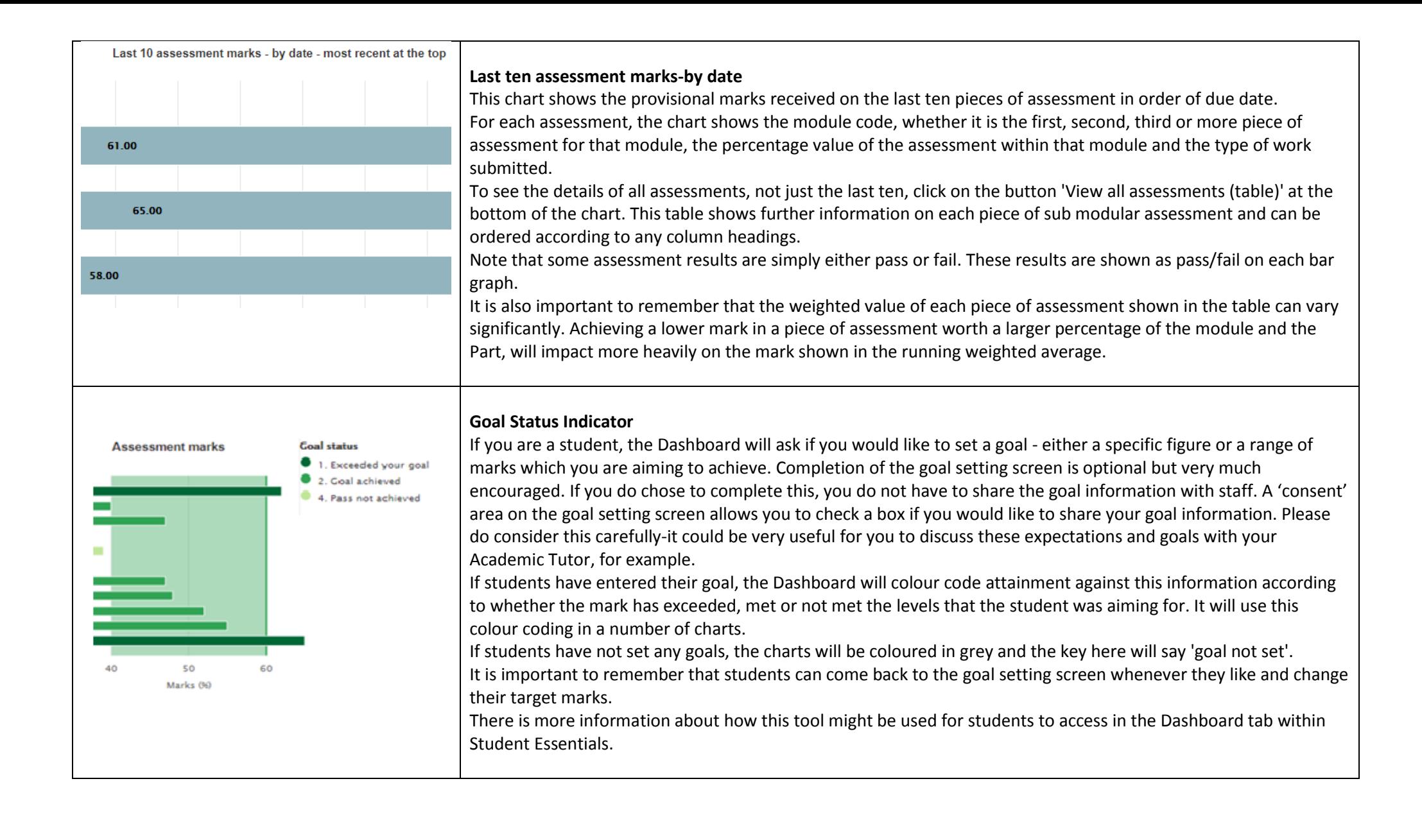

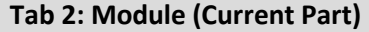

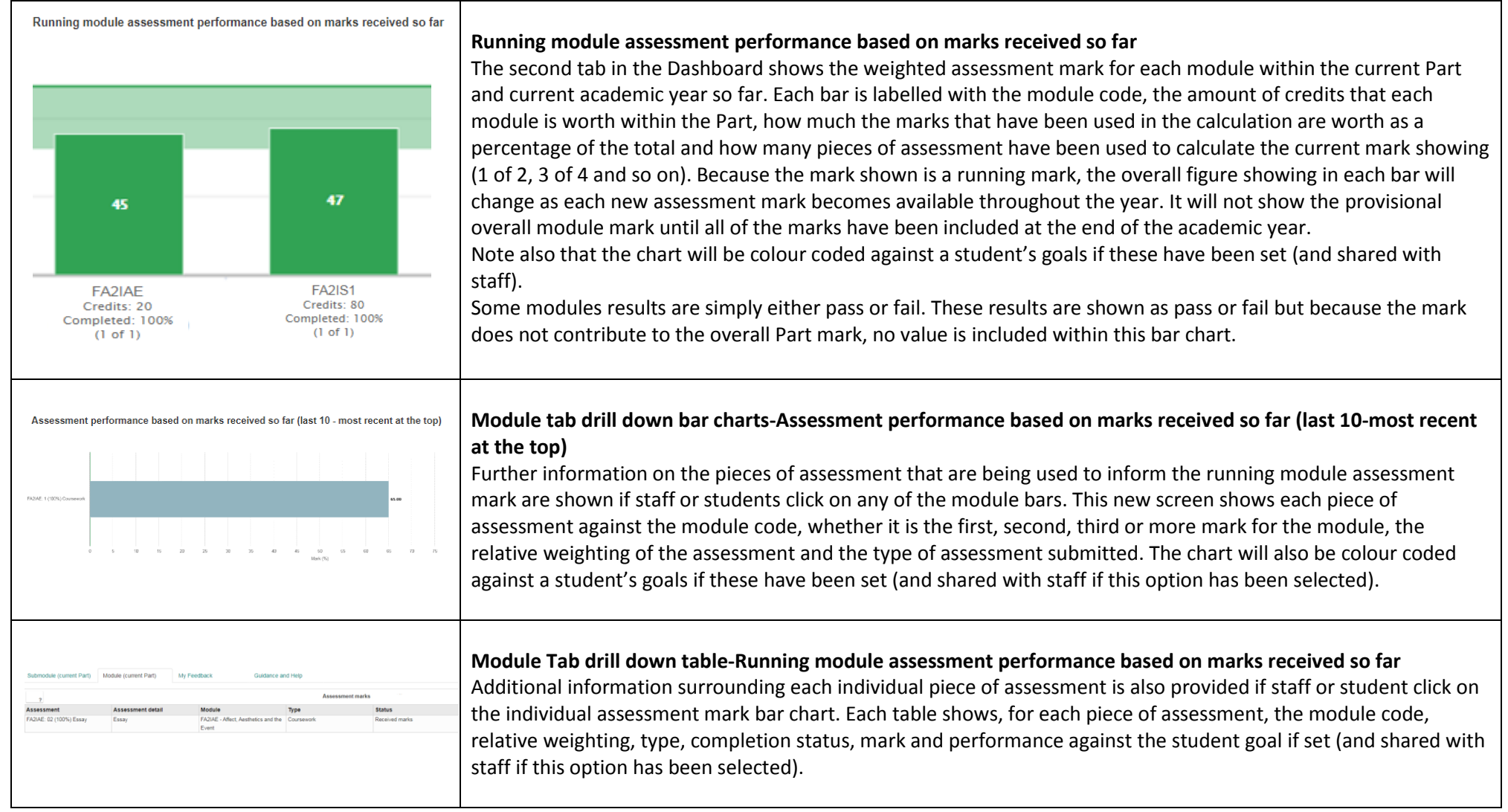

## **Further Data Information**

There are a range of different scenarios which may impact on student assessment mark. These have been considered very carefully. Some of the most common are listed below.

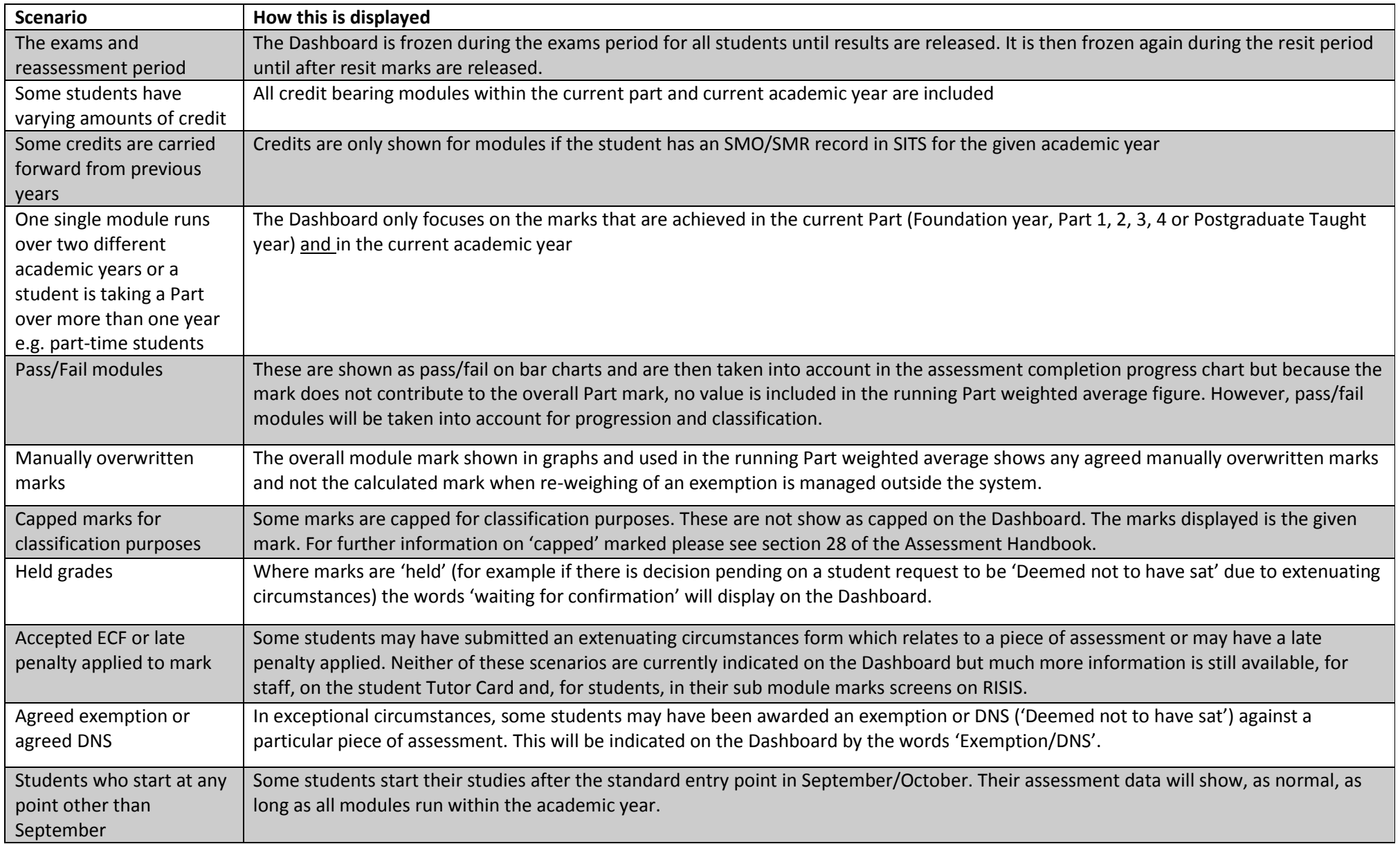

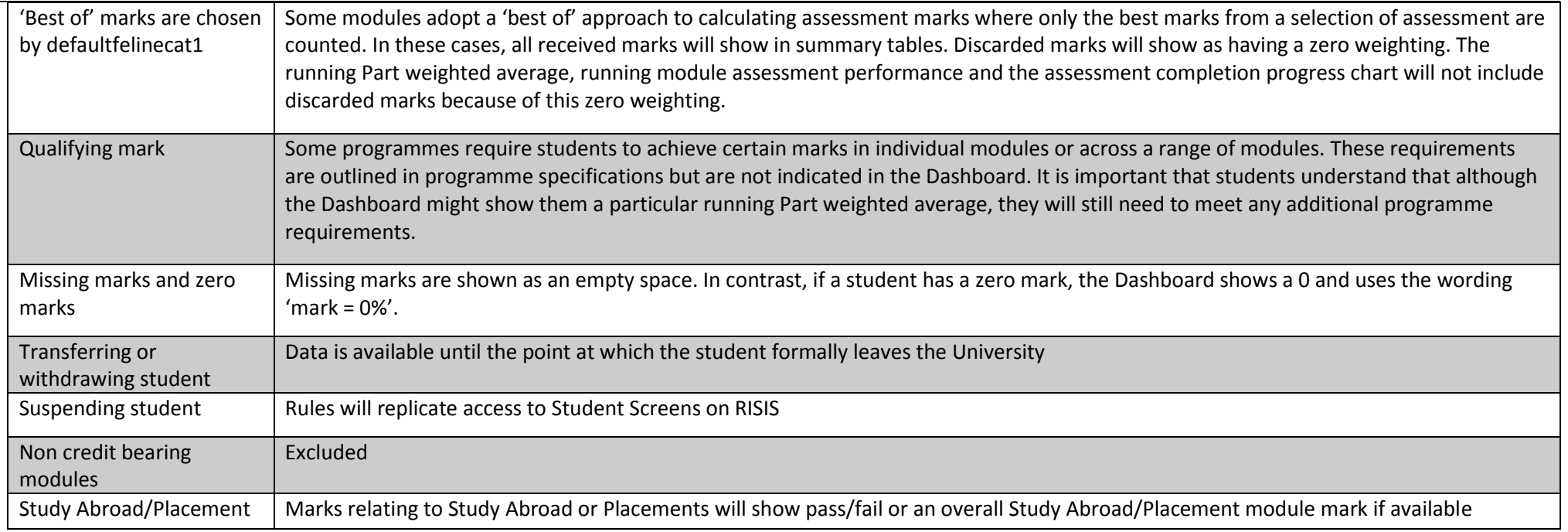